# Récursivité

INFORMATIQUE COMMUNE - TP nº 1.6 - Olivier Reynet

### **À la fin de ce chapitre, je sais :**

- $\mathbb{R}$  expliquer le principe d'un algorithme récursif
- $\mathbb{R}$  imaginer une version récursive d'un algorithme
- R trouver et coder une condition d'arrêt à la récursivité
- $\mathbb{R}$  coder des algorithmes à récursivité simple ou multiple en Python
- I<sup>s</sup> identifier le type de récursivité d'un algorithme

### **A Penser récursivement**

### A1. **Somme des n premiers carrés**

- (a) Coder un algorithme itératif qui calcule la somme des carrés des n premiers entiers ,  $S_n = \sum^n$ *k*=1  $k^2$ .
- (b) Coder un algorithme récursif équivalent.
- (c) Modifier le code récursif pour bien visualiser les appels et les renvois de la fonction, c'est à dire la pile d'exécution. Dans le cas de *S*<sub>6</sub>, l'exécution du code affiche sur la console :

```
----> Called with n = 6---> Called with n = 5---> Called with n = 4---> Called with n = 3\leftarrow Called with n = 2\rightarrow Called with n = 1Stop condition
--> Returning 5
---> Returning 14
----> Returning 30
-----> Returning 55
------> Returning 91
```
(d) Coder un algorithme récursif terminal équivalent. --+ HORS PROGRAMME

```
Solution :
Code 1 – De l'itératif au récursif en visualisant la pile d'exécution
   def square_sum(n):
        acc = 0for k in range(1, n + 1):
```

```
acc += k * kreturn acc
def rec_square_sum(n):
    if n == 1:
        return 1
    else:
        return n * n + rec_square_sum(n - 1)
def term_rec_square_sum(n, acc=0):
    if n == 0:
        return acc
    else:
        return term_rec_square_sum(n - 1, acc + n \times n)
def call_stack_rec_square_sum(n):
    print('-' \star n, "Called with n =",n)
    if n == 1:
        print("Stop condition")
        return 1
    else:
        result = n * n + cal stack_rec_square_sum(n - 1)
        print('-' * n,"Returning ",result)
        return result
#MAIN PROGRAM
N = 6S = N * (N + 1) * (2 * N + 1) / 6assert square_sum(N) == S
assert rec_square_sum(N) == S
assert term_rec_square_sum(N) == S
print(square_sum(N))
print(rec_square_sum(N))
print(term_rec_square_sum(N))
call_stack_rec_square_sum(N)
```
### A2. **Inverser la position des éléments d'un tableau**

- (a) Coder un algorithme itératif qui inverse la position des éléments d'un tableau : le premier élément échange sa place avec le dernier, le deuxième avec l'avant dernier. . . On implémentera le tableau à l'aide d'une liste Python.
- (b) Coder un algorithme récursif équivalent à l'algorithme itératif précédent.

### **Solution :**

**Code 2 – Inverser la position des éléments d'un tableau**

```
from random import randint
```

```
def swap(t, i, j):
    t[i], t[j] = t[j], t[i]def reverse_array(t):
    for i in range(len(t) // 2):
        swap(t, i, len(t) - 1 - i)
def rec_reverse_array(t, i, j):
    if i < j:
        swap(t, i, j)rec_reverse_array(t, i + 1, j - 1)
#MAIN PROGRAM
N = 8M = 100t = [randint(0, M) for in range(N)]print(t)
reverse array(t)
print(t)
rec_reverse_array(t, 0, len(t) - 1)
print(t)
print(t[::-1]) # simpler !
```
### **B Récursivité multiple, direction le moyen âge**

Leonardo Fibonacci est un figure illustre des mathématiques du moyen-âge notamment parce qu'il a introduit le système des chiffres indo-arabes en Italie, c'est-à-dire la numération de position en base dix à la place des chiffres romains. À l'origine, [une histoire de lapins](https://fr.wikipedia.org/wiki/Liber_abaci) : « Quelqu'un a déposé un couple de lapins dans un certain lieu, clos de toutes parts, pour savoir combien de couples seraient issus de cette paire en une année, car il est dans leur nature de générer un autre couple en un seul mois, et qu'ils enfantent dans le second mois après leur naissance. » Peut-on décrire la croissance de la population des lapins?

Formulé mathématiquement de nos jours, cela revient à étudier la suite  $(u_n)_{n \in \mathbb{N}}$  telle que  $u_0 = 0$ ,  $u_1 = 1$  et  $u_{n+2} = u_{n+1} + u_n$ . Cette suite s'appelle la suite de Fibonacci.

- B1. Coder une fonction récursive dont le prototype est rec\_fib(n) où n est un paramètre de type int et qui renvoie le terme *u<sup>n</sup>* de la suite de Fibonacci.
- B2. Modifier le code précédent pour visualiser la pile d'exécution comme dans l'exercice précédent.
- B3. Peut-on calculer  $u_{1200}$ ? Pourquoi?
- B4. Peut-on calculer  $u_{42}$  en un temps raisonnable? Pourquoi?
- B5. Coder une fonction itérative dont le prototype est ite\_fib(n) où n est un paramètre de type int et qui renvoie le terme *u<sup>n</sup>* de la suite de Fibonacci.
- B6. Coder une fonction récursive terminale dont le prototype est term\_rec\_fib(n, u0=0, u1=1) où n est un paramètre de type int, u0 et u1 des paramètres optionnels de type int et qui renvoie le terme  $u_n$  de la suite de Fibonacci.  $\longrightarrow$  HORS PROGRAMME
- B7. Comparer les temps d'exécution de ces différentes fonctions et analyser les résultats.

**Solution :** La première formulation récursive est inefficace car elle fait des appels récursifs redondants : certaines de *u<sup>n</sup>* valeurs sont calculées plusieurs fois. Par exemple pour *u*6, *u*<sup>2</sup> est calculé cinq fois, ce qui est inutile.

La version itérative tout comme la version récursive terminale ne font pas de calculs redondants, c'est pourquoi elles sont plus rapides. La version itérative ne fait pas d'appels de fonction c'est pourquoi elle est plus rapide.

### **Code 3 – Fibonacci à gogo**

```
import time
def rec_fib(n):
    if n == 0:
       return 0
    elif n == 1:
        return 1
    else:
        return rec_fib(n - 1) + rec_fib(n - 2)def call_stack_rec_fib(n):
    print('-' * n, "Called with n = ", n)
    if n == 0:
        print("Stop condition")
        return 0
    elif n == 1:
        print("Stop condition")
        return 1
    else:
        result = call_stack_rec_fib(n - 1) + call_stack_rec_fib(n - 2)
        print('-' * n, "Returning --> ", result)
        return result
def term_rec_fib(n, u0=0, u1=1):
    if n == 0:
        return u0
    elif n == 1:
        return u1
    else:
        return term_rec_fib(n - 1, u1, u0 + u1)
def call_stack_term_rec_fib(n, u0=0, u1=1):
    print('-' * n, "Called with n = ", n)
    if n == 0:
        print("Stop condition")
```

```
return u0
    elif n == 1:
        print("Stop condition")
        return u1
    else:
        result = call_stack_term_rec_fib(n - 1, u1, u0 + u1)
        print('-' * n, "Returning --> ", result)return result
def ite fib(n):
   u0 = 0u1 = 1if n == 0: return u0
   if n == 1: return u1
    while n > 1:
       u0, u1 = u1, u0 + u1n = n - 1return u1
def for_fib(n):
   u\theta = \thetau1 = 1if n == 0: return u0
    if n == 1: return u1
    for i in range(2, n + 1):
        u0, u1 = u1, u0 + u1return u1
def fibonacci timing():
    N_MAX = 36results = []
    for i in range(N_MAX):
        results.append([])
        for method in [term rec fib, ite fib, rec fib, for fib]:
            tic = time.perf_counter()
            method(i)
            toc = time.perf_counter()
            results[i].append(toc - tic)
        print("\#", i, "-> ", results)
    term\_rec = [results[i][0] for i in range(N_MAX)]ite = [results[i][1] for i in range(N_MAX)]
    rec = [results[i][2] for i in range(N_MAX)]
    forfib = [results[i][3] for i in range(N_MAX)]
    from matplotlib import pyplot as plt
    plt.figure()
    # plt.plot(rec, color='cyan', label='Multiple recursive')
    plt.plot(term_rec, color='blue', label='Terminal recursive')
    plt.plot(ite, '--', color='black', label='Iterative')
    plt.plot(forfib, '--', color='orange', label='For loop')
```

```
plt.xlabel('n', fontsize=18)
   plt.ylabel('time', fontsize=16)
   plt.legend()
   plt.show()
#MAIN PROGRAM
fibonacci = [0, 1, 1, 2, 3, 5, 8, 13, 21, 34, 55, 89, 144, 233, 377, 610, 987,
   1597, 2584, 4181, 6765, 10946,
             17711, 28657, 46368, 75025, 121393, 196418, 317811, 514229, 832040,
                  1346269, 2178309, 3524578]
print(len(fibonacci))
for i in range(len(fibonacci)):
   assert rec_fib(i) == fibonacci[i]assert term_rec_fib(i) == fibonacci[i]
   assert ite_fib(i) == fibonacci[i]assert for_fib(i) == fibonacci[i]
call_stack_rec_fib(6) # to see redundant calls of u_-(n-p)# rec_fib(42) # very long
# rec_fib(1200) # RecursionError: maximum recursion depth exceeded in comparison
call_stack_term_rec_fib(6)
fibonacci timing()
```
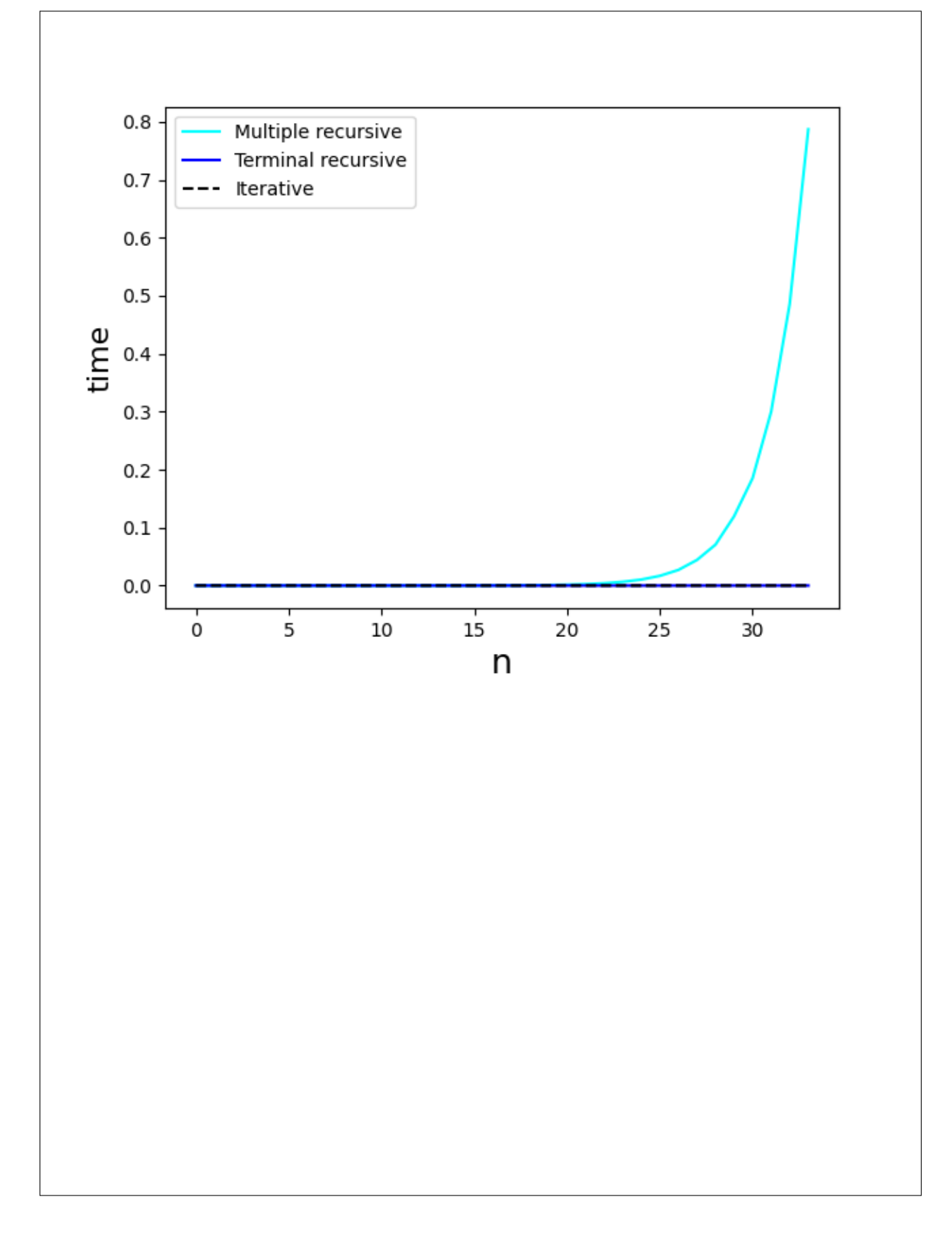

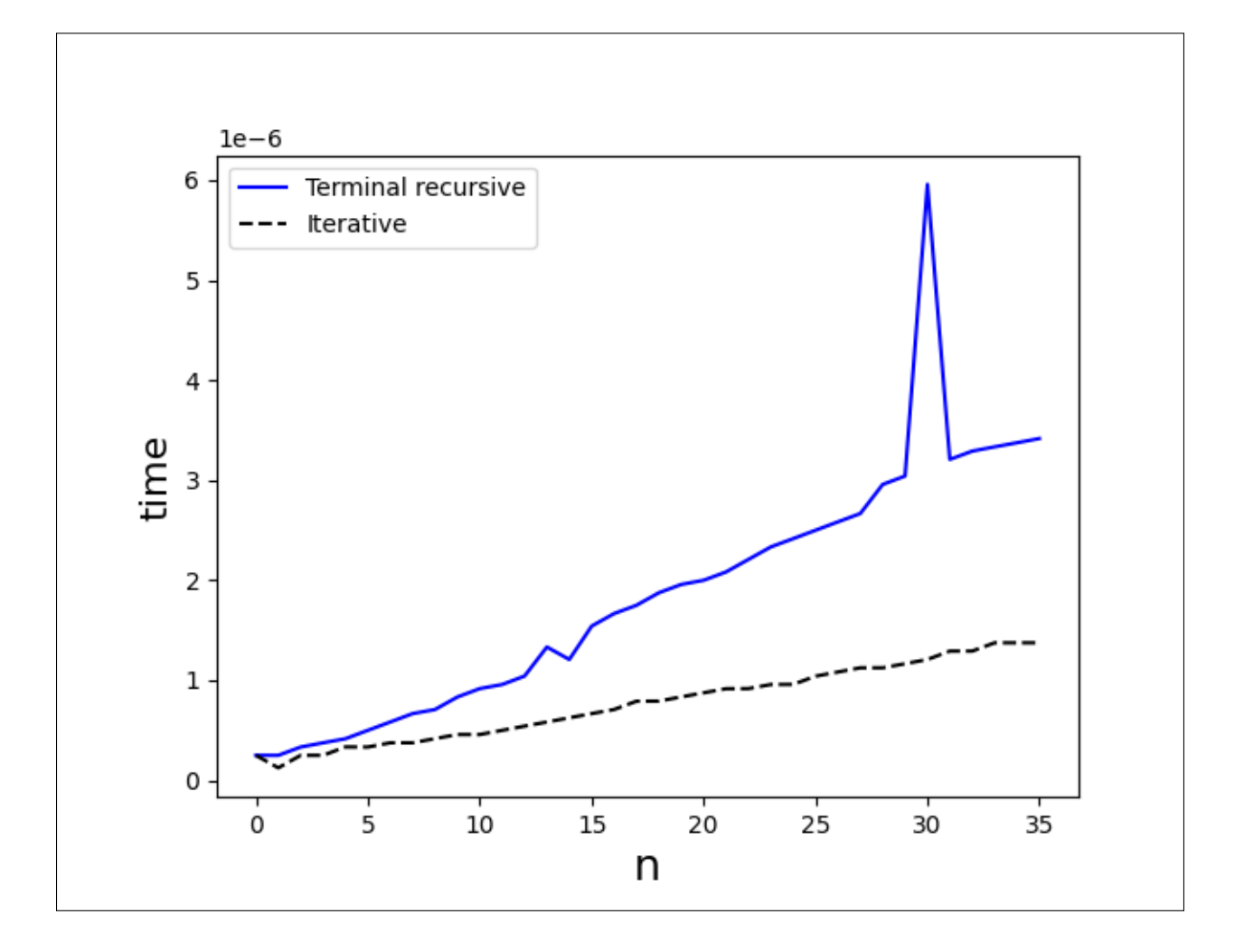

### **C Diviser pour régner**

C[1](#page-8-0). L'algorithme 1 permet de calculer  $a^n$ . Combien de fois l'instruction de la ligne 4 est-elle exécutée?

**Solution :** n fois. On a donc une complexité en *O*(*n*).

C2. L'algorithme [2](#page-8-1) permet de calculer plus rapidement *a n* . Si *n* est pair, combien d'appels récursifs seront nécessaires pour effectuer le calcul? Combien de fois la multiplication de la ligne 6 sera-t-elle effectuée ?

**Solution :** La condition d'arrêt est atteinte au bout de *k* appels récursifs, lorsque  $\frac{n}{2^k} = 1$ , c'est-àdire  $k = \log_2 n$ . Le calcul effectue donc  $\log_2 n$  appels récursifs et autant de fois la multiplication de la ligne 6. La complexité est donc en *O*(log*n*).

C3. Coder l'algorithme d'exponentiation rapide.

```
Solution :
   def quick_exp(a, n):
       if n == 0:
           return 1
       elif n % 2 == 0:
           p = quick\_exp(a, n // 2)return p * p
       else:
           p = quick\_exp(a, n // 2)return p * p * a
```
C4. Écrire une version récursive de l'algorithme de recherche dichotomique (cf. algorithme [3\)](#page-9-0).

#### **Solution :**

```
def r_dichtomotic_search(t, g, d, elem):
   if g > d:
       return None
   else:
        m = (d + g) // 2
        if t[m] == elem:
           return m
        elif elem < t[m]:
           return r_dichtomotic_search(t, g, m-1, elem)
        else:
            return r_dichtomotic_search(t, m+1, d, elem)
```
<span id="page-8-0"></span>**Algorithme 1** Exponentiation naïve *a n*

```
1 : Fonction EXP_NAIVE(a,n)
2: api \leftarrow 13 : pour i de 0 à n −1 répéter
4: api \leftarrow api \times a5 : renvoyer api
```
<span id="page-8-1"></span>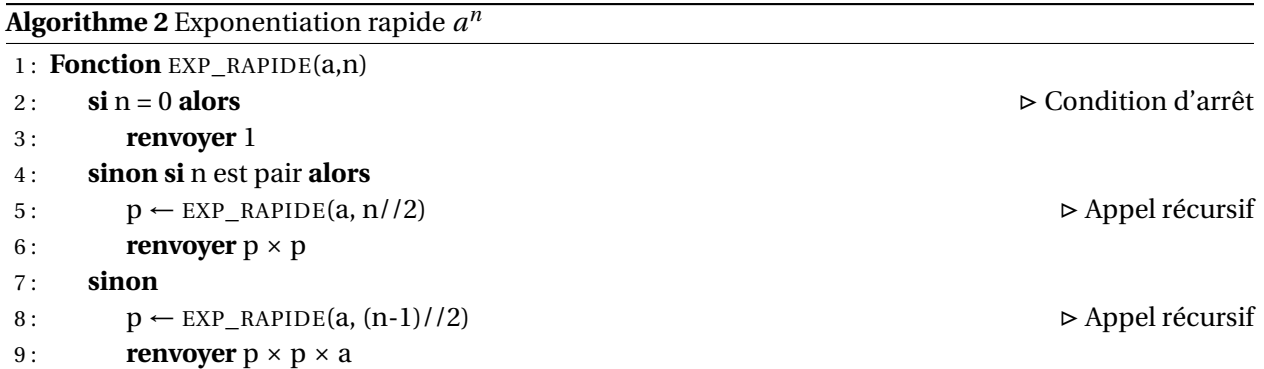

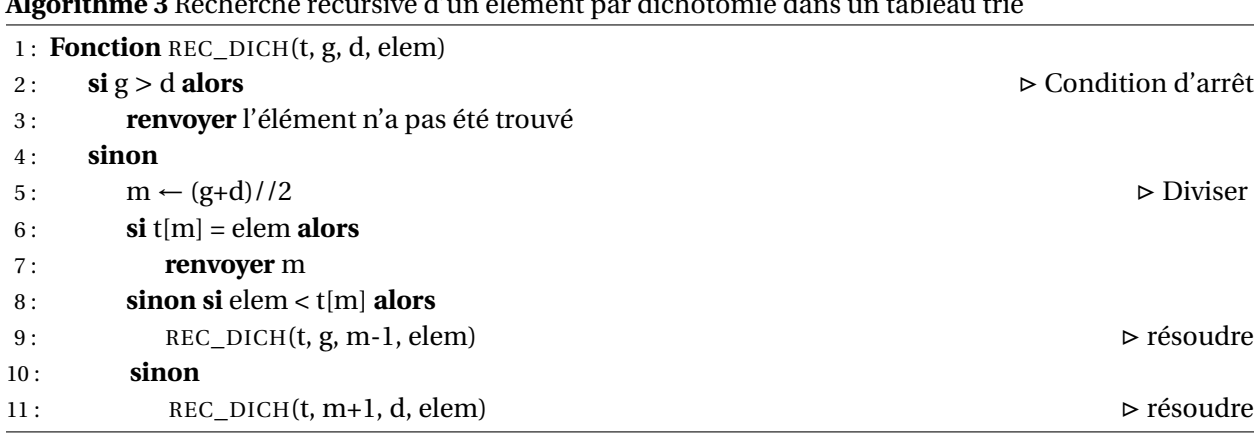

<span id="page-9-0"></span>**Algorithme 3** Recherche récursive d'un élément par dichotomie dans un tableau trié

## **D Où l'on voyage en mathématiques**

Contrairement à ce que pourrait laissait penser le titre du jeu, les tours de Hanoï n'ont rien à voir avec le Vietnam mais tout avec [le mathématicien Édouard Lucas \(1842-1891\).](https://fr.wikipedia.org/wiki/%C3%89douard_Lucas) Il s'agit un jeu de réflexion qui consiste à déplacer les étages de largeurs différentes d'une tour de départ vers une tour objectif en passant par une tour auxiliaire en un minimum de coups tout en respectant les règles suivantes :

- 1. ne déplacer qu'un seul étage à la fois, celui du sommet d'une tour,
- 2. déplacer un étage vers une autre tour uniquement :
	- (a) si la tour de destination est vide,
	- (b) ou si le dernier étage de la tour de destination est plus grand que lui.

Toute configuration initiale du jeu respecte cette dernière règle. Par exemple, une configuration de départ peut être :

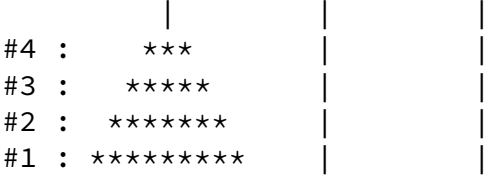

La configuration finale correspondante est :

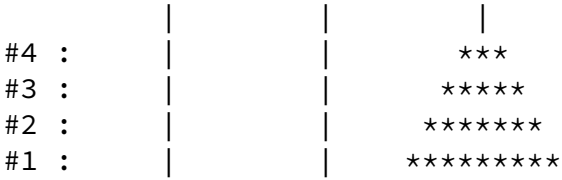

On modélise les tours par des listes qu'on nommera start, aux et target. Si une liste est vide, cela signifie que la tour ne comporte pas d'étages. Un élément de type int d'une liste représente la largeur d'un étage d'une tour. Naturellement, si on respecte les règles, les listes doivent toujours apparaître comme des listes décroissantes.

La configuration initiale décrite ci-dessus peut être modélisée ainsi :

```
start=[4,3,2,1]
aux = []target =[]
```
et la configuration finale :

```
start=[]
aux = \lceil]
target = [4, 3, 2, 1]
```
Le programme principal ainsi qu'une méthode pour afficher les tours correctement sur la console sont fournis.

### **Code 4 – Code de départ pour les tours d'Hanoi**

```
global start, aux, target
start = []aux = []target = []def draw_stage(k, tower, size):
    if k \leq len(tower): # there is something to draw
        wm = 2 * tower[k - 1] + 1dec = size - wm // 2stage = " " \star dec + " \star" * wm + " " \star decelse:
        stage = (" " * size + " | " + " " * size)return stage
def show_game():
    global start, aux, target
    size = max(max(start) if start else 0, max(aux) if aux else 0, max(target) if
       target else 0)
    print()
    pole = (" " * size + " | " + " " * size)print(" \blacksquare, pole \star 3)
    for k in range(size, 0, -1):
        s = draw_stage(k, start, size)
        a = draw_stage(k, aux, size)
        t = draw_stage(k, target, size)
        print("#", k, " : ", s, a, t)
def init_game(n):
    global start, aux, target
    # TODO : INIT global start, aux and target
    pass
def move_from_a_to_b(from_a, to_b):
    # TODO : show_game(), move disc from a to b, show_game()
    pass
def hanoi(n, s, a, t):
```

```
# TODO : do not forget stop condition !
    pass
# MAIN PROGRAM
n = 4init_game(n)
print(start, aux, target)
show_game()
hanoi(n, start, aux, target)
show_game()
```
- D1. Compléter la fonction init\_game afin de créer une configuration initiale pour le jeu. Cette fonction initialise les variables globales start, aux et target. Pour  $n = 4$ , on obtient la configuration initiale représentée plus haut, c'est à dire qu'il y a quatre étages sur la tour de départ.
- D2. Coder la fonction move\_from\_a\_to\_b qui déplace le disque présent sur le dessus de la tour a vers la tour b.
- D3. Coder la fonction récursive hanoi afin de résoudre le jeu. Ne pas oublier la condition d'arrêt. On peut formuler cet algorithme en français comme suit :

Déplacer *n* −1 étages de la tour de départ vers la tour auxiliaire, puis déplacer l'étage restant (le plus grand) de la tour de départ vers la tour objectif, puis déplacer les *n* − 1 (plus petits) étages de la tour auxiliaire vers la tour objectif.

- D4. Cet algorithme est-il à récursivité simple ou multiple ?
- D5. On s'intéresse au nombre minimal de coups qu'il est nécessaire de jouer pour gagner.  $(u_n)_{n\in\mathbb{N}^*}$  représente ce nombre minimal de coups qu'il faut pour transférer *n* étages sur la tour objectif.
	- (a) Trouver les valeurs de  $u_n$  pour  $n = 1, 2$  et 3.
	- (b) Inférer de ces résultats une définition de la suite  $(u_n)_{n \in \mathbb{N}^*}$  sous la forme d'une suite récurrente linéaire d'ordre un, c'est à dire  $u_{n+1} = \alpha u_n + \beta$ .
	- (c) Donner une définition explicite de  $(u_n)_{n \in \mathbb{N}^*}$ <sup>[1](#page-11-0)</sup>.
	- (d) Combien de coups faut-il au minimum pour transférer *n* disques ?
- D6. À l'aide de la question précédente, vérifier que l'algorithme récursif joue un minimum de coups. Dans but, on pourra se servir d'une variable globale moves initialisée à zéro et incrémentée à chaque déplacement d'un étage.

**R** Une variable globale est déclarée tout au début du fichier en Python. On peut alors lire cette variable dans tout le fichier. Pour modifier sa valeur dans une fonction, il est nécessaire de déclarer global moves au début de la fonction en question *[a](#page-11-1)* . Par exemple :

```
def move_from_a_to_b(a,b):
    global moves
    ...
```
<span id="page-11-1"></span>*a*. Sous-entendu, si on ne modifie pas la valeur mais qu'on ne fait que la lire, on n'a pas besoin de cette déclaration. Mais c'est tout de même une bonne pratique de signaler l'usage d'une variable globale dans toutes les fonctions.

<span id="page-11-0"></span><sup>1.</sup> Si vous n'avez pas encore vu ces suites en mathématiques, expliciter directement  $u_n = f(n)$ .

D7. L'ordinateur peut-il résoudre le jeu pour une tour de 64 étages <sup>[2](#page-12-0)</sup> ?

**Solution :** Si un déplacement s'effectue en une microseconde, cela demanderait aujourd'hui plusieurs centaines de milliers d'années à un ordinateur standard. . .

**Solution :** On peut écrire  $u_{n+1} = 2u_n + 1$  ce qui donne, après étude de la suite, une forme explicite  $u_n = 2^n - 1$ .

```
Code 5 – Tour de Hanoi
```

```
import time
global moves
global start, aux, target
start = []aux = []target = []def draw_stage(k, tower, size):
    if k \leq len(tower): # there is something to draw
       wm = 2 * tower[k - 1] + 1dec = size - wm // 2
        stage = " " \star dec + " \star" * wm + " " * decelse:
        stage = (" " * size + " | " + " " * size)return stage
def show_game():
    global start, aux, target
    size = max(max(start) if start else 0, max(aux) if aux else 0, max(target)
       if target else 0)
    print()
    # pole = (" " * size + " | " + " " * size)# print(f" {pole * 3}")
    pole = (" " * size + " | " + " " * size)print(" ", pole * 3)
    for k in range(size, 0, -1):
       s = draw_stage(k, start, size)
       a = draw_stage(k, aux, size)
       t = draw_stage(k, target, size)
        print("#", k, " : ", s, a, t)
        \frac{1}{4} print(f"#{k} : {s}{a}{t}")
def init_game(n):
    global start, aux, target
    start = [i for i in range(n, 0, -1)]
```
<span id="page-12-0"></span><sup>2.</sup> La tour de 64 étages fait l'objet du «Les Brahmes tombent! » dans le livre d'Édouard Lucas intitulé *Récréations mathématiques*. [À lire en ligne ici.](https://gallica.bnf.fr/ark:/12148/bpt6k3945d/f66.item)

```
aux = []target = []def move_from_a_to_b(from_a, to_b):
   global moves # mandatory because moves is modified below
   show_game()
   to_b.append(from_a.pop())
   moves += 1show_game()
def hanoi(n, s, a, t):
   if n == 1:
       move_from_a_to_b(s, t)
   else:
       hanoi(n - 1, s, t, a)move_from_a_to_b(s, t)
       hanoi(n - 1, a, s, t)# MAIN PROGRAM
moves = 0n = 5init_game(n)
print(start, aux, target)
show_game()
hanoi(n, start, aux, target)
show_game()
print(moves)
# for i in range(1, 23):
# moves = 0
# init_game(i)
# hanoi(i, start, aux, target)
# ui = 2 * x i - 1# assert ui == moves
# n = 30
# init_game(n)
# tic = time.process_time()
# hanoi(n, start, aux, target)
# print(time.process_time() - tic) # 3 minutes environ sans affichage
   évidememnt
```